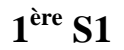

**ère S1 Contrôle du mardi 24 mai 2016 (50 min)**

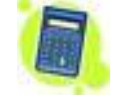

*x x*

**Prénom :** ……………………………… **Nom :** ……………………………… **Note : …. / 20**

# **I. (3 points : 1°) 2 points ; 2°) 1 point)**

Une société fabrique des balles en caoutchouc de deux couleurs : des rouges et des bleues. La fabrication est automatisée et la machine est réglée à un niveau de 42 % de balles rouges et 58 % de balles bleues, correspondant à la demande du marché.

Un test est fait sur un échantillon de 180 balles prélevées au hasard (le stock est en quantité suffisamment grande pour que l'on puisse assimiler ce prélèvement à un tirage au sort avec remise).

1°) Déterminer à l'aide de la loi binomiale un intervalle de fluctuation au seuil approximatif de 95 % de la fréquence de balles rouges dans un échantillon aléatoire de 180 balles. Aucun détail de la démarche n'est demandé.

Donner les bornes sous la forme  $\frac{a}{180}$  $\frac{a}{80}$  et  $\frac{b}{180}$  $\frac{b}{a}$  où *a* et *b* sont des entiers naturels.

…………………………….. (une seule réponse sans égalité et sans faire de phrase)

…………………………………………………………………………………………………………………………

…………………………………………………………………………………………………………………………

2°) L'échantillon comporte autant de balles rouges que de balles bleues. La machine est-elle déréglée ? Répondre en utilisant le résultat de la question 1°).

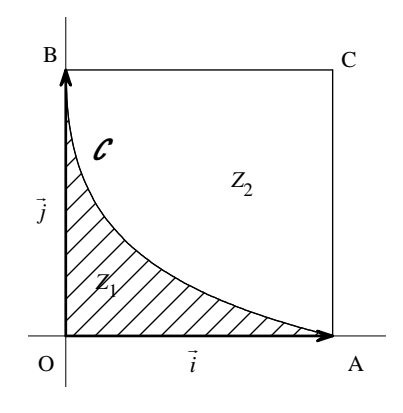

(ne rien écrire sur ce graphique)

1°) Tracer la courbe *C* sur l'écran de la calculatrice (en prenant une fenêtre graphique convenable : par exemple  $x \in [0, 1, 2]$  et  $y \in [0, 1, 2]$  puis, à l'aide de la commande de la calculatrice permettant de calculer l'aire sous la courbe d'une fonction positive (faire  $\sqrt{2n}$ e  $\sqrt{2n}$  (calculs), choisir 7, puis rentrer 0 comme borne inférieure et 1 comme borne supérieure, appuyer une fois sur entrer ; une valeur approchée s'affiche en bas de l'écran), déterminer la valeur arrondie au millième de l'aire de *Z*<sup>1</sup> .

…………………………. (un seul résultat, sans égalité)

Dans la suite de l'exercice, on admettra sans démonstration que la valeur exacte de cette aire est égale à  $3 - 4 \ln 2$  où ln 2 désigne le logarithme népérien de 2.

La fonction logarithme népérien, notée ln, est une fonction qu'on ne connaît pas en première. Elle sera étudiée l'année prochaine et correspond à la touche  $\boxed{\ln}$  de la calculatrice (sur le côté, tout à fait à gauche, troisième touche en partant du bas). La fonction logarithme népérien ne possède pas d'expression algébrique.

 $2^{\circ}$ ) Dans cette question, on utilisera la valeur exacte,  $3-4\ln 2$ , de l'aire de la zone  $Z_1$  et non la valeur approchée. On lance 350 fléchettes.

Déterminer à l'aide de la loi binomiale un intervalle de fluctuation au seuil approximatif de 95 % de la fréquence de lancers qui atteignent la zone Z<sub>1</sub>. Donner les bornes sous forme fractionnaire.

…………………………………… (répondre sans faire de phrase, sans égalité)

…………………………

**II.** (8 points  $: 1^{\circ}$ ) 1 point  $: 2^{\circ}$ ) 2 points  $: 3^{\circ}$  a) 2 points  $: b$  1 point + 1 point + 1 point)

Le graphique ci-contre représente une cible carrée OACB telle que, dans le repère orthonormé  $\left(0,\vec{i},\vec{j}\right)$ , la ligne

courbe  $\mathcal C$  reliant le point A au point B est une partie de la courbe représentative de la fonction  $f: x \mapsto \frac{1}{1}$ 1  $\overline{a}$  $\frac{\sqrt{x}}{+\sqrt{x}}$ .

Cette courbe  $\mathcal C$  partage la cible OACB en deux zones  $Z_1$  et  $Z_2$ .

Un jeu consiste à lancer une fléchette qui atteint toujours l'une des zones  $Z_1$  ou  $Z_2$ .

Calculer l'amplitude de cet intervalle. Donner le résultat sans écrire d'égalité.

3°) a) Écrire un système de deux doubles inéquations qui caractérise l'intérieur du carré OACB et un système de deux doubles inéquations qui caractérise Z<sub>1</sub>.

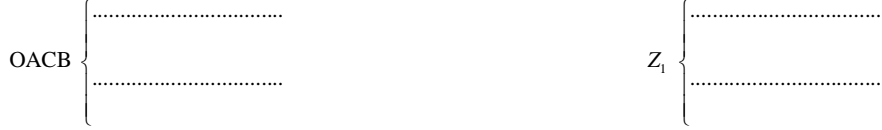

b) On désire réaliser un algorithme permettant de simuler *n* lancers, *n* étant un entier naturel supérieur ou égal à 1 saisi en entrée. Pour chaque lancer, on note  $(x; y)$  les coordonnées du point d'impact.

L'algorithme affiche en sortie la fréquence de lancers pour lesquels la zone Z<sub>1</sub> est atteinte. Compléter l'algorithme suivant :

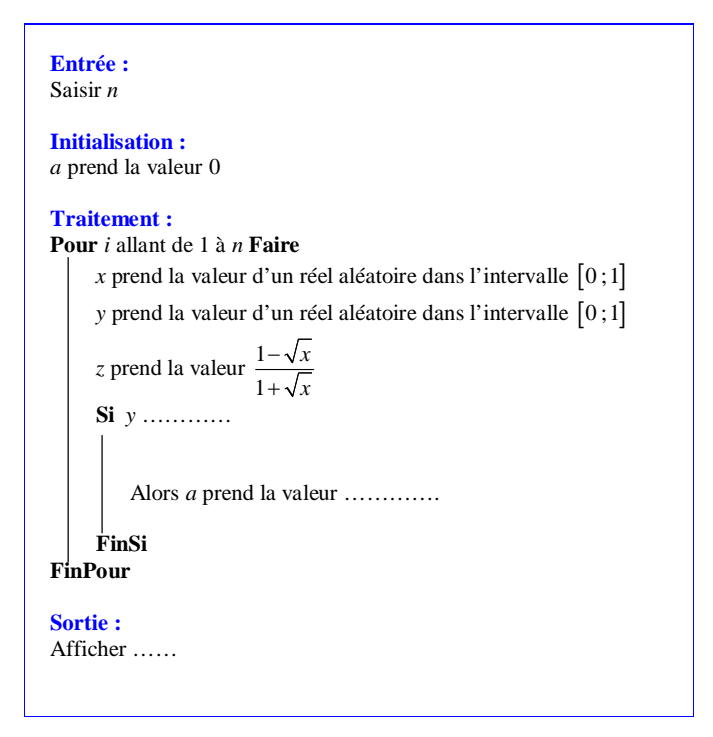

## **Bonus sur 1 point (à ne traiter à la fin que si tout le reste a été fait et s'il reste du temps) :**

Réaliser le programme sur calculatrice puis le faire tourner 8 fois pour  $n = 100$ . Écrire l'échantillon de taille 8 obtenu (c'est-à-dire donner la liste des 8 fréquences obtenues).

# **IV. (2 points)**

• Résoudre l'inéquation  $2\sqrt{3}\cos x \le \sqrt{6}$  dans l'intervalle  $[-\pi; \pi]$ 

L'ensemble des solutions de l'inéquation 2 3 cos 6 *x* dans l'intervalle ; est ……………………..…….. .

• Résoudre l'inéquation sin  $x \times \cos x \ge 0$  dans l'intervalle  $[0; 2\pi]$ .

L'ensemble des solutions de l'inéquation sin cos 0 *x x* dans l'intervalle 0 ; 2 est ……………………..…….. .

# **V. (1 point)**

On note  $\alpha$  le réel de l'intervalle  $\left\lfloor \frac{\pi}{2} \right\rfloor$  $\left[\frac{\pi}{2}; \pi\right]$  tel que sin  $\alpha = 0, 7$ .

Au brouillon, tracer un cercle trigonométrique et placer l'image de α. À l'aide de la calculatrice, déterminer la valeur arrondie au millième de  $\alpha$ .

……………………… (un seul résultat sans égalité)

# **VI. (3 points : 1°) 1 point ; 2°) 2 points)**

Soit  $\mathcal C$  un demi-cercle de centre O, de rayon 4 cm et de diamètre [AB]. Soit M un point quelconque de  $\mathcal C$  On note  $\alpha$  la mesure en degrés de l'angle  $\widehat{AOM}$  ( $0 \le \alpha \le 180$ ).

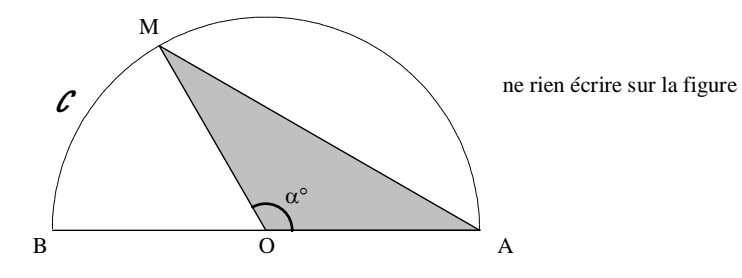

1°) Exprimer l'aire *S* en cm<sup>2</sup> du triangle AOM en fonction de  $\alpha$ .

……………………………………………..… (une seule égalité)

2°) Déterminer pour quelle(s) valeur(s) de  $\alpha$  l'aire du triangle AOM est de 4 cm<sup>2</sup>.

………………………………………………………………. (répondre sans faire de phrases)

## **III. (3 points)**

• Résoudre l'équation  $2\cos x + 1 = 0$  dans l'intervalle  $[-2\pi; 2\pi]$ .

L'ensemble des solutions de l'équation 2 cos 1 0 *x* dans l'intervalle 2 ; 2 est ……………..…….. .

- Résoudre l'équation  $\sqrt{2} \cos^2 x \cos x = 0$  dans l'intervalle  $[-\pi; \pi]$ .
- L'ensemble des solutions de l'équation  $\sqrt{2} \cos^2 x \cos x = 0$  dans l'intervalle  $[-\pi; \pi]$  est …………………….

………………………………………………………………………………………………………….………………..

• Résoudre l'équation sin  $x \times \cos x = 0$  dans l'intervalle  $[0; 3\pi]$ .

L'ensemble des solutions de l'équation sin  $x \times \cos x = 0$  dans l'intervalle  $[0; 3\pi]$  est …………………….

# **Corrigé du contrôle du 24-5-2016**

#### **I.**

Une société fabrique des balles en caoutchouc de deux couleurs : des rouges et des bleues.

La fabrication est automatisée et la machine est réglée à un niveau de 42 % de balles rouges et 58 % de balles bleues, correspondant à la demande du marché.

Un test est fait sur un échantillon de 180 balles prélevées au hasard (le stock est en quantité suffisamment grande pour que l'on puisse assimiler ce prélèvement à un tirage au sort avec remise).

1°) Déterminer à l'aide de la loi binomiale un intervalle de fluctuation au seuil approximatif de 95 % de la fréquence de balles rouges dans un échantillon aléatoire de 180 balles. Aucun détail de la démarche n'est demandé.

Donner les bornes sous la forme  $\frac{a}{180}$  $\frac{a}{80}$  et  $\frac{b}{180}$  $\frac{b}{a}$  où *a* et *b* sont des entiers naturels.

> $\frac{63}{180}$ ;  $\frac{89}{180}$  $\left[\frac{63}{180}; \frac{89}{180}\right]$  (une seule réponse sans égalité et sans faire de phrase)

1 ère méthode :

On note T une variable aléatoire qui suit la loi binomiale de paramètres  $n = 180$  et  $p = 0.42$ .

On cherche :

- le plus petit entier naturel *a* tel que  $P(T \le a) > 0.025$ ;

- le plus petit entier naturel *b* tel que  $P(T \leq b) \geq 0.975$ .

# **Autre manière de rédiger :**

On note F la fonction de répartition d'une variable aléatoire qui suit la loi binomiale de paramètres  $n = 180$  et  $p = 0,42$ .

On cherche :

- le plus petit entier naturel *a* tel que  $F(a) > 0.025$ ;

- le plus petit entier naturel *b* tel que  $F(b) \ge 0.975$ .

Sur la calculatrice, on rentre la fonction :  $Y1 = binomFRép (180, 0.42, X)$ . On définit un pas de table de 1 et  $X$ min = 0 .

On trouve  $a = 63$  et  $b = 89$ .

2<sup>e</sup> méthode :

On utilise la commande invBinom( (faire  $2nde$  var (distrib).

Aire : 0.025 nbreEssais : 180 p : 0.42 coller  $invBinom(0.025,180,0.42)$  puis entrer On trouve 63.

Aire : 0.975 nbreEssais : 180 p : 0.42 coller  $invBinom(0.975,180,0.42)$  puis entrer On trouve 89.

Vérifications :

 $\overline{0}$  On a :  $\frac{63}{180}$  = 0,35 et  $\frac{89}{180}$  = 0,4944... On constate que la valeur de *p* (ici 0,42) appartient bien à l'intervalle de fluctuation. Cet intervalle n'est pas centré en *p* mais ce n'est pas grave.

 $\oslash$  On vérifie que  $P(63 \leq T \leq 89)$  est voisine de 0,95, légèrement supérieure. On a  $P(63 \le T \le 89) = P(T \le 89) - P(T \le 62)$ 

Avec la calculatrice, on obtient :  $P(63 \le T \le 89) = 0.958520712...$ 

2°) L'échantillon comporte autant de balles rouges que de balles bleues. La machine est-elle déréglée ? Répondre en utilisant le résultat de la question 1°).

La fréquence observée de balles rouges dans l'échantillon est  $f = \frac{90}{180}$  (soit  $f = 0.5$ ). Comme  $f \notin \left[\frac{63}{180}; \frac{89}{180}\right]$ , on peut penser que la machine est déréglée au seuil de 95 %.

# **II.**

Le graphique ci-contre représente une cible carrée OACB telle que, dans le repère orthonormé  $\left(0,\vec{i},\vec{j}\right)$ , la ligne courbe  $\mathcal C$  reliant le point A au point B est une partie de la courbe représentative de la fonction  $f: x \mapsto \frac{1}{1}$ 1 *x x*  $\overline{\phantom{0}}$  $\frac{\sqrt{x}}{+\sqrt{x}}$ . Cette courbe  $\mathcal C$  partage la cible OACB en deux zones  $Z_1$  et  $Z_2$ .

Un jeu consiste à lancer une fléchette qui atteint toujours l'une des zones  $Z_1$  ou  $Z_2$ .

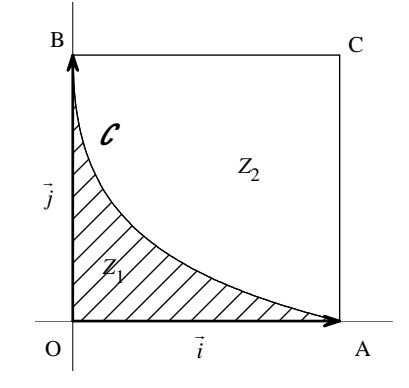

(ne rien écrire sur ce graphique)

Il s'agit d'un exercice sur la méthode de Monte-Carlo.

1°) Tracer la courbe *C* sur l'écran de la calculatrice (en prenant une fenêtre graphique convenable : par exemple  $x \in [0;1,2]$  et  $y \in [0;1,2]$ ) puis, à l'aide de la commande de la calculatrice permettant de calculer l'aire sous la courbe d'une fonction positive (faire  $\boxed{2n}$ de trace (calculs), choisir 7, puis rentrer 0 comme borne inférieure et 1 comme borne supérieure, appuyer une fois sur entrer ; une valeur approchée s'affiche en bas de l'écran), déterminer la valeur arrondie au millième de l'aire de Z<sub>1</sub>.

## 0,227 (un seul résultat, sans égalité)

Grâce à la calculatrice, en utilisant la touche  $\overline{\ln}$ , on vérifie que cette valeur est cohérente avec la valeur exacte qui est donnée dans la suite  $(3-4 \ln 2)$ .

De manière à avoir un repère à peu près orthonormé, une bonne fenêtre graphique peut être :

 $X \text{min} = -0.2$  $X$  max = 2  $X<sub>grad</sub> = 1$  $Y \text{min} = -0.2$  $Y$  max = 1, 2  $Ygrad = 1$ 

Dans la suite de l'exercice, on admettra sans démonstration que la valeur exacte de cette aire est égale à  $3 - 4 \ln 2$  où ln 2 désigne le logarithme népérien de 2.

La fonction logarithme népérien, notée ln, est une fonction qu'on ne connaît pas en première. Elle sera étudiée l'année prochaine et correspond à la touche  $\ln |\text{de} \cdot \text{de}|$  la calculatrice (sur le côté, tout à fait à gauche, troisième touche en partant du bas). La fonction logarithme népérien ne possède pas d'expression algébrique.

 $2^{\circ}$ ) Dans cette question, on utilisera la valeur exacte,  $3-4\ln 2$ , de l'aire de la zone  $Z_1$  et non la valeur approchée. On lance 350 fléchettes.

Déterminer à l'aide de la loi binomiale un intervalle de fluctuation au seuil approximatif de 95 % de la fréquence de lancers qui atteignent la zone Z<sub>1</sub>. Donner les bornes sous forme fractionnaire.

$$
\left[\frac{64}{350}; \frac{95}{350}\right]
$$
 (répondre sans faire de phrase, sans égalité)

La probabilité d'atteindre la zone  $Z_1$  en un lancer est égale à  $p = \frac{\text{aire de } Z_1}{\text{aire de OACB}} = \frac{3 - 4 \ln 2}{1} = 3 - 4 \ln 2$  $p = \frac{\text{aire de } Z_1}{\frac{1}{2} \cdot \frac{1}{2} \cdot \frac{1}{2} \cdot \frac{1}{2}} = \frac{3 - 4 \ln 2}{1} = 3 - 4 \ln 2$ . On utilise la loi binomiale de paramètres  $n = 350$  et  $p = 3 - 4\ln 2$ .

Remarque : Le nombre ln 2 est irrationnel (résultat admis) donc *p* est un nombre irrationnel.

1 ère méthode :

On note T une variable aléatoire qui suit la loi binomiale de paramètres  $n = 350$  et  $p = 3 - 4 \ln 2$ .

On cherche :

- le plus petit entier naturel *a* tel que  $P(T \le a) > 0.025$ ;

- le plus petit entier naturel *b* tel que  $P(T \le b) \ge 0.975$ .

#### **Autre manière de rédiger :**

On note F la fonction de répartition d'une variable aléatoire qui suit la loi binomiale de paramètres  $n = 350$  et  $p = 3 - 4 \ln 2$ .

On cherche :

```
- le plus petit entier naturel a tel que F(a) > 0.025;
```

```
- le plus petit entier naturel b tel que F(b) \ge 0.975.
```
Sur la calculatrice, on rentre la fonction :  $Y1 = binomFRép(350, 3 - 4ln 2, X)$ .

On définit un pas de table de 1 et  $X$ min = 0. On trouve  $a = 64$  et  $b = 95$ .

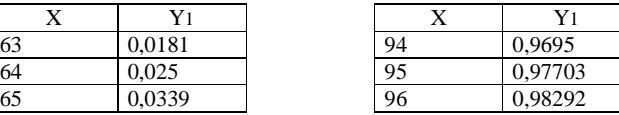

Tableau de gauche :

Pour  $X = 64$ . la valeur 0,025 est-elle exacte ou non ?

Il faut avoir le réflexe de se déplacer avec la flèche de déplacement horizontale vers la droite de manière à obtenir plus de précision sur cette valeur.

On voit apparaître en bas de l'écran  $Y1 = 0,02500275093294$ . Autrement dit, ça passe tout juste pour  $X = 64$ .

Tableau de droite :

Avec la même méthode, pour  $X = 95$ , on obtient en bas de l'écran  $Y = 0.977029516448$ .

2<sup>e</sup> méthode :

On utilise la commande invBinom( (faire  $2n$ de var (distrib).

Aire : 0.025 nbreEssais : 350  $p : 3 - 4 \ln 2$ coller  $invBinom(0.025, 350, 3 - 4 \ln 2)$  puis entrer On trouve 64.

Aire : 0.975 nbreEssais : 180  $p: 3 - 4 \ln 2$ coller invBinom(0.975,350,  $3-4 \ln 2$ ) puis entrer On trouve 95.

Vérifications :

① On a :  $\frac{64}{350}$  = 0,182857142... et  $\frac{95}{350}$  = 0,271428571... On constate que la valeur de *p* (ici 3 – 4 ln 2) appartient bien à l'intervalle de fluctuation. Cet intervalle n'est pas centré en *p* mais ce n'est pas grave.

 $\overline{Q}$  On vérifie *P*(64  $\leq$  T  $\leq$  95) est voisine de 0.95, en étant légèrement supérieure.

Calculer l'amplitude de cet intervalle. Donner le résultat sans écrire d'égalité.

31 350

Rappel : L'amplitude d'un intervalle ou sa longueur est égale à la différence entre la borne de droite et la borne de gauche.

3°) a) Écrire un système de deux doubles inéquations qui caractérise l'intérieur du carré OACB et un système de deux doubles inéquations qui caractérise Z<sub>1</sub>.

OACB

\n
$$
\begin{cases}\n0 \leq x \leq 1 \\
0 \leq y \leq 1\n\end{cases}\n\qquad\nZ_1\n\begin{cases}\n0 \leq x \leq 1 \\
0 \leq y \leq \frac{1 - \sqrt{x}}{1 + \sqrt{x}}\n\end{cases}
$$

Les points du carré OACB sont caractérisés par le fait que leur abscisse et leur ordonné est comprise entre 0 et 1.

Les points de la zone Z<sub>1</sub> sont caractérisés par le fait que leur abscisse est comprise entre 0 et 1 et leur ordonnée est comprise entre 0 et  $f(x)$ .

b) On désire réaliser un algorithme permettant de simuler *n* lancers, *n* étant un entier naturel supérieur ou égal à 1 saisi en entrée. Pour chaque lancer, on note  $(x, y)$  les coordonnées du point d'impact.

L'algorithme affiche en sortie la fréquence de lancers pour lesquels la zone Z<sub>1</sub> est atteinte.

Compléter l'algorithme suivant :

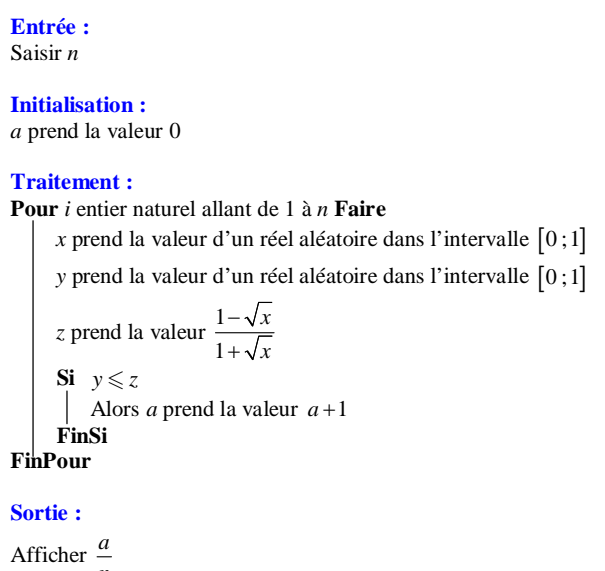

#### **Bonus sur 1 point (à ne traiter à la fin que si tout le reste a été fait et s'il reste du temps) :**

*n*

Réaliser le programme sur calculatrice puis le faire tourner 8 fois pour  $n = 100$ . Écrire l'échantillon de taille 8 obtenu (c'est-à-dire donner la liste des 8 fréquences obtenues).

0,27 ; 0,22 ; 0,18 ; 0,18 ; 0,25 ; 0,19 ; 0,24 ; 0,23 (réponses données par Katell Gourlet, seule élève qui a fait le bonus)

**Programme utilisé pour répondre à la question :**

: Prompt N  
\n: 0 → A  
\n: For(I,1,N)  
\n: NbrAléat → X  
\n: NbrAléat → Y  
\n: 
$$
(1-\sqrt{x})/(1+\sqrt{x}) \rightarrow Z
$$
  
\n: If Y ≤ Z  
\n: Then  
\n: A+1 → A  
\n: End  
\n: End  
\n: Disp A/N

• Résoudre l'équation  $2\cos x + 1 = 0$  dans l'intervalle  $[-2\pi; 2\pi]$ .

L'ensemble des solutions de l'équation  $2\cos x + 1 = 0$  dans l'intervalle  $[-2\pi; 2\pi]$  est  $\left\{-\frac{4\pi}{3}; -\frac{2\pi}{3}; \frac{2\pi}{3}; \frac{4\pi}{3}\right\}$ .

On transforme l'équation donnée.

$$
2\cos x + 1 = 0 \Leftrightarrow \cos x = -\frac{1}{2}
$$

On trace un cercle trigonométrique au brouillon.

On place les points du cercle trigonométrique dont l'abscisse est égale à  $-\frac{1}{2}$  ( $-\frac{1}{2}$  est une valeur remarquable du cosinus). On trouve deux points.

On cherche les réels de l'intervalle  $[-2\pi; 2\pi]$  (donné dans l'énoncé) qui correspondent à ces points. Il est conseillé dans un premier temps d'effectuer le trajet de –  $2\pi$  à  $2\pi$  avec le doigt.

• Résoudre l'équation  $\sqrt{2} \cos^2 x - \cos x = 0$  dans l'intervalle  $[-\pi; \pi]$ .

L'ensemble des solutions de l'équation  $\sqrt{2} \cos^2 x - \cos x = 0$  dans l'intervalle  $[-\pi; \pi]$  est  $\left\{\frac{\pi}{2}; -\frac{\pi}{2}; \frac{\pi}{4}; -\frac{\pi}{4}\right\}.$ 

• Résoudre l'équation sin  $x \times \cos x = 0$  dans l'intervalle  $[0; 3\pi]$ .

L'ensemble des solutions de l'équation  $\sin x \times \cos x = 0$  dans l'intervalle  $[0; 3\pi]$  est  $\left\{0; \frac{\pi}{2}; \pi; \frac{3\pi}{2}; 2\pi; \frac{5\pi}{2}; 3\pi\right\}$ .

#### *Commentaires :*

• L'équation  $\sqrt{2} \cos^2 x - \cos x = 0$  est successivement équivalente à :

 $\cos x (\sqrt{2} \cos x - 1) = 0$  (équation produit-nul)  $\cos x = 0$  ou  $\sqrt{2} \cos x - 1 = 0$ 

On résout chaque équation séparément.

L'équation  $\cos x = 0$  se résout immédiatement.

L'équation 
$$
\sqrt{2} \cos x - 1 = 0
$$
 doit être transformée en  $\cos x = \frac{1}{\sqrt{2}}$ .  
\n $\frac{1}{\sqrt{2}}$  est une valeur remarquable du cosinus (on peut écrire  $\frac{1}{\sqrt{2}} = \frac{\sqrt{2}}{2}$  mais mieux vaut rester avec  $\frac{1}{\sqrt{2}}$  et savoir que c'est une valeur remarquable du cosinus et du sinus).

 $\bullet$  L'équation sin x × cos x = 0 est équivalente à sin x = 0 ou cos x = 0. On résout chaque équation séparément.

# **IV.**

• Résoudre l'inéquation  $2\sqrt{3}\cos x \le \sqrt{6}$  dans l'intervalle  $[-\pi;\pi]$ 

L'ensemble des solutions de l'inéquation 
$$
2\sqrt{3}\cos x \le \sqrt{6}
$$
 dans l'intervalle  $[-\pi; \pi]$  est  $\left[-\pi; -\frac{\pi}{4}\right] \cup \left[\frac{\pi}{4}; \pi\right]$ .

• Résoudre l'inéquation sin  $x \times \cos x \ge 0$  dans l'intervalle  $[0; 2\pi]$ .

L'ensemble des solutions de l'inéquation sin  $x \times \cos x \ge 0$  dans l'intervalle  $\left[0; 2\pi\right]$  est  $\left[0; \frac{\pi}{2} \right] \cup \left[\pi; \frac{3\pi}{2} \right] \cup \{2\pi\}$  $\left[0;\frac{\pi}{2}\right]\cup\left[\pi;\frac{3\pi}{2}\right]\cup\{2\pi\}.$ 

*Commentaires :*

• L'inéquation 
$$
2\sqrt{3}\cos x \le \sqrt{6}
$$
 est équivalente à  $\cos x \le \frac{\sqrt{2}}{2}$ .

• L'inéquation  $\sin x \times \cos x \ge 0$  est équivalente au système  $\begin{cases} \cos x \ge 0 \\ \cos x \ge 0 \end{cases}$  $\sin x \geqslant 0$ *x x*  $\left\{\right.$  $\geqslant$  $\geqslant 0$  ou  $\begin{cases} \cos x \leqslant 0 \\ \sin x \leqslant 0 \end{cases}$  $\sin x \leqslant 0$ *x x*  $\begin{cases} \end{cases}$  $\leq$  $\leqslant 0$ . On résout chaque système séparément.

L'ensemble des solutions du système 
$$
\begin{cases} \cos x \ge 0 \\ \sin x \ge 0 \end{cases}
$$
 dans l'intervalle  $[0; 2\pi]$  est  $\left[0; \frac{\pi}{2}\right] \cup \left\{\pi; \frac{3\pi}{2}; 2\pi\right\}.$   
L'ensemble des solutions du système 
$$
\begin{cases} \cos x \le 0 \\ \sin x \le 0 \end{cases}
$$
 dans l'intervalle  $\left[0; 2\pi\right]$  est  $\left[\pi; \frac{3\pi}{2}\right] \cup \left\{0; \frac{\pi}{2}; 2\pi\right\}.$ 

On fait la réunion des deux ensembles de solutions.

Il est éventuellement possible de faire un tableau de signes.

**V.**

On note  $\alpha$  le réel de l'intervalle  $\left\lfloor \frac{\alpha}{2} \right\rfloor$  $\left[\frac{\pi}{2}; \pi\right]$  tel que sin  $\alpha = 0, 7$ .

Au brouillon, tracer un cercle trigonométrique et placer l'image de  $\alpha$ . À l'aide de la calculatrice, déterminer la valeur arrondie au millième de  $\alpha$ .

2,366 (un seul résultat sans égalité)

On tape  $\alpha = \pi - \text{Arcsin } 0.7$ . Avec la calculatrice mise en mode radian, on obtient l'affichage : 2,366195157.

**VI.**

Soit  $\mathcal C$  un demi-cercle de centre O, de rayon 4 cm et de diamètre [AB].

Soit M un point quelconque de  $\mathcal L$  On note  $\alpha$  la mesure en degrés de l'angle  $\widehat{AOM}$   $(0 \le \alpha \le 180)$ .

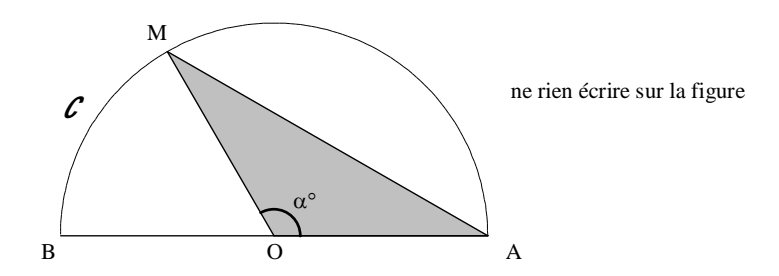

1°) Exprimer l'aire *S* en cm<sup>2</sup> du triangle AOM en fonction de  $\alpha$ .

 $S = 8 \sin \alpha^\circ$  (une seule égalité)

On utilise la formule donnant l'aire d'un triangle.

 $S = \frac{1}{2} \times \mathbf{OA} \times \mathbf{OM} \times \sin \widehat{\mathbf{AOM}}$  $=\frac{1}{2} \times 4 \times 4 \times \sin \alpha^{\circ}$  $= 8 \sin \alpha^\circ$ 

2°) Déterminer pour quelle(s) valeur(s) de  $\alpha$  l'aire du triangle AOM est de 4 cm<sup>2</sup>.

30 ; 150 (répondre sans faire de phrases)

On cherche pour quelles valeurs de  $\alpha$  on a :  $S = 4$  (1).

 $(1) \Leftrightarrow \sin \alpha^{\circ} = \frac{1}{2}$  $\Leftrightarrow \alpha = 30$  ou  $\alpha = 150$ 

On utilise un cercle trigonométrique sachant que  $0 \le \alpha \le 180$ . Il est inutile de repasser en radians.

Attention, on n'écrit pas  $\alpha = 30^{\circ}$  ou  $\alpha = 150^{\circ}$ .